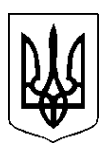

# **МІНІСТЕРСТВО ОСВІТИ І НАУКИ УКРАЇНИ СХІДНОУКРАЇНСЬКИЙ НАЦІОНАЛЬНИЙ УНІВЕРСИТЕТ ІМЕНІ ВОЛОДИМИРА ДАЛЯ**

# **Н А К А З**

«  $\sqrt{\ell}$ »  $\sqrt{\ell}$  2021 р. М. Северодонецьк

 $N_{2}$  355/4

Щодо порядку проведення підсумкової атестації здобувачів вищої освіти другого (магістерського) рівня та зимової екзаменаційної сесії у 2021/2022 навчальному році

Керуючись Положенням про організацію освітнього процесу, [Положенням про](https://snu.edu.ua/university/sfera-poshyrennya-suya-v-snu-im-v-dalya/informatsijna-kartka-dokumenta-105/)  [екзаменаційну комісію СНУ ім. В. Даля,](https://snu.edu.ua/university/sfera-poshyrennya-suya-v-snu-im-v-dalya/informatsijna-kartka-dokumenta-105/) [Положенням про порядок оцінювання результатів](https://snu.edu.ua/university/sfera-poshyrennya-suya-v-snu-im-v-dalya/informatsijna-kartka-dokumenta-103/)  [навчання здобувачів вищої освіти у СНУ ім. В. Даля,](https://snu.edu.ua/university/sfera-poshyrennya-suya-v-snu-im-v-dalya/informatsijna-kartka-dokumenta-103/) з метою організованого проведення сесійного контролю та підсумкової атестації, дотримування принципів [академічної](https://snu.edu.ua/university/sfera-poshyrennya-suya-v-snu-im-v-dalya/informatsijna-kartka-dokumenta-102/)  [доброчесності](https://snu.edu.ua/university/sfera-poshyrennya-suya-v-snu-im-v-dalya/informatsijna-kartka-dokumenta-102/)

НАКАЗУЮ:

1. Завідувачам кафедр, головам екзаменаційних комісій забезпечити проведення підсумкової атестації здобувачів вищої освіти відповідно до розкладу роботи екзаменаційних комісій. В триденний термін після закінчення роботи екзаменаційних комісій надати до навчального відділу звіти та статистичні дані щодо результатів підсумкової атестації за встановленими формами.

2. Облік результатів семестрових контрольних заходів, у т.ч. захисту курсових проектів (робіт) проводити лише із використанням електронних відомостей та листків обліку успішності (додаток 1, 2) згідно з інструкцією (додаток 3).

3. Захист курсових проектів (робіт) проводити виключно перед комісією, склад та графік роботи якої затверджені завідувачем кафедрою. Відомість обліку успішності за результатами захисту курсових проектів (робіт) мають містити підписи не менше 2-х науково-педагогічних працівників зі складу комісії.

4. Деканам факультетів забезпечити контроль за проведення підсумкової атестації та сесійного контролю та в триденний термін після закінчення екзаменаційної сесії надати до навчального відділу статистичні дані за встановленою формою.

5. Начальнику відділу організації документообігу довести цей наказ до відома деканів факультетів, завідувачів кафедр.

6. Контроль за виконанням даного наказу покласти на першого проректора Д.Марченка.

 $26/1$ 

Ректор

Ольга ПОРКУЯН

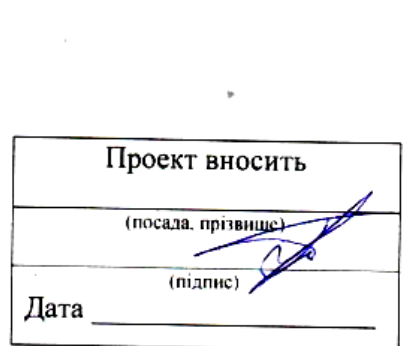

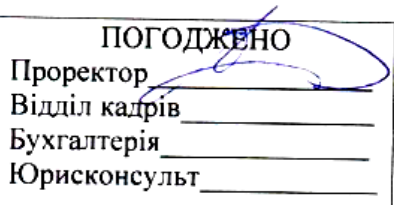

 $\label{eq:V} \nabla \cdot \mathbf{V} = \nabla \cdot \mathbf{V}$ 

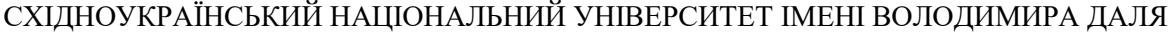

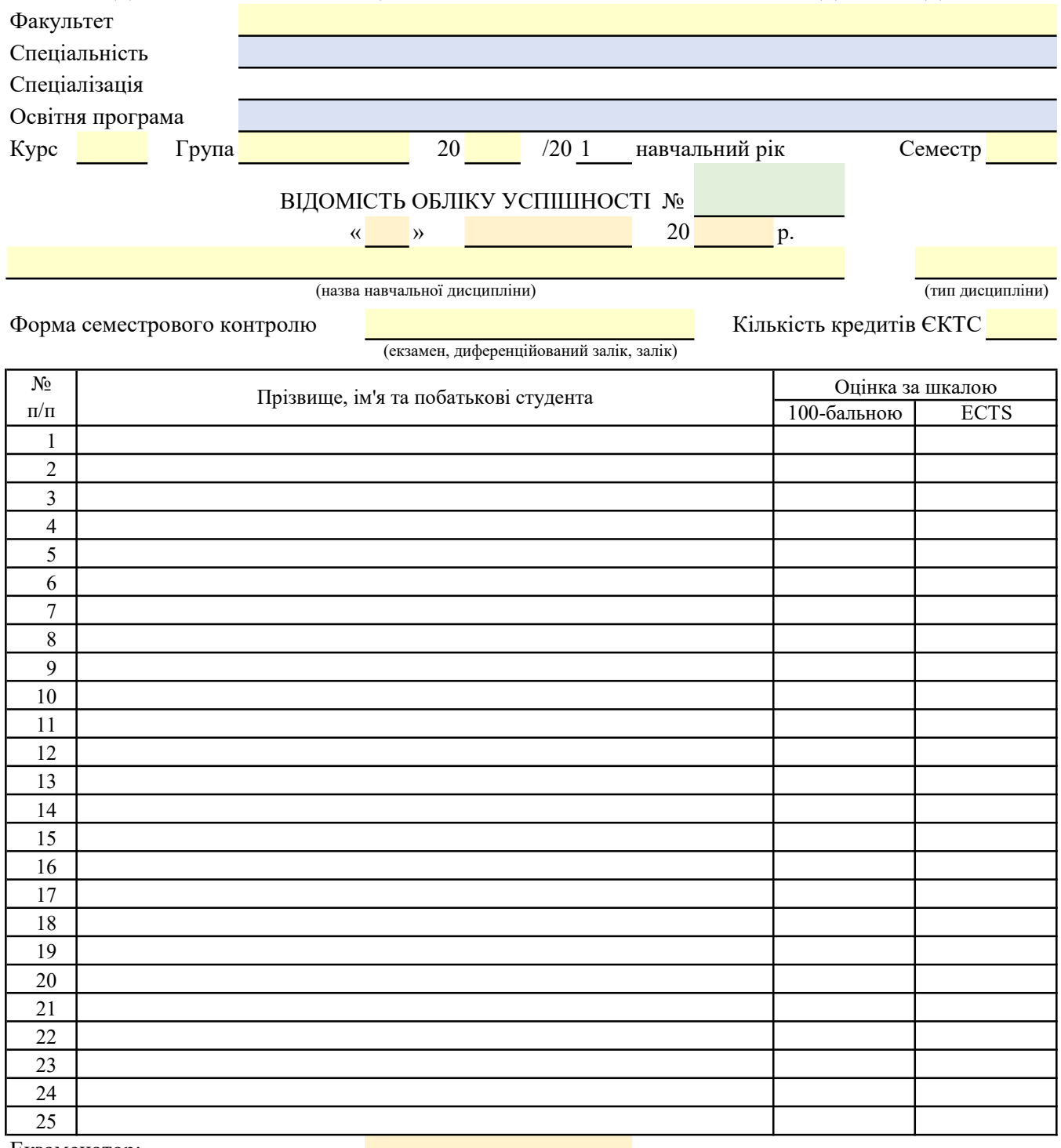

#### Екзаменатор:

(ініціали і прізвище) (ініціали і прізвище)

#### Декан факультету:

(ініціали і прізвище)

#### ПРИМІТКИ:

<sup>1.</sup> Екзаменатор, відповідальний за заповнення електронної форми відомості обліку успішності, має заповнити усі поля означені кольором. Для встановлення кількості екзаменаторів скористуйтеся полем "Вкажіть кількість екзаменаторів" на сірій частині.

<sup>2.</sup> Проти прізвища студента, який не з'явився на екзамен, захист курсового проекту (роботи) або звіту з практики, екзаменатор проставляє в колонці «Оцінка за шкалою 100 бальною» - символ «мінус».

<sup>3.</sup> Перед накладанням електронного підпису екзаменатор, який заповнює електронну форму відомості обліку успішності, має пересвідчитися, що клітинки позначені кольором відсутні.

<sup>4.</sup> На електронний файл відомості обліку успішності з оцінками екзаменатор особисто накладає цифровий електронний підпис. Якщо екзаменаторів декілька, то цифровий електронний підпис накладають всі екзаменатори.

<sup>5.</sup> Цифровий електронний підпис має бути накладений на повністю заповнений файл відомості обліку успішності для:

 <sup>-</sup> заліків або диференційних заліків не пізніше останнього дня теоретичного навчання;

 <sup>-</sup> для екзаменів не пізніше наступного дня проведення екзамену.

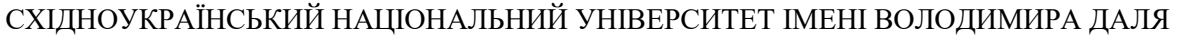

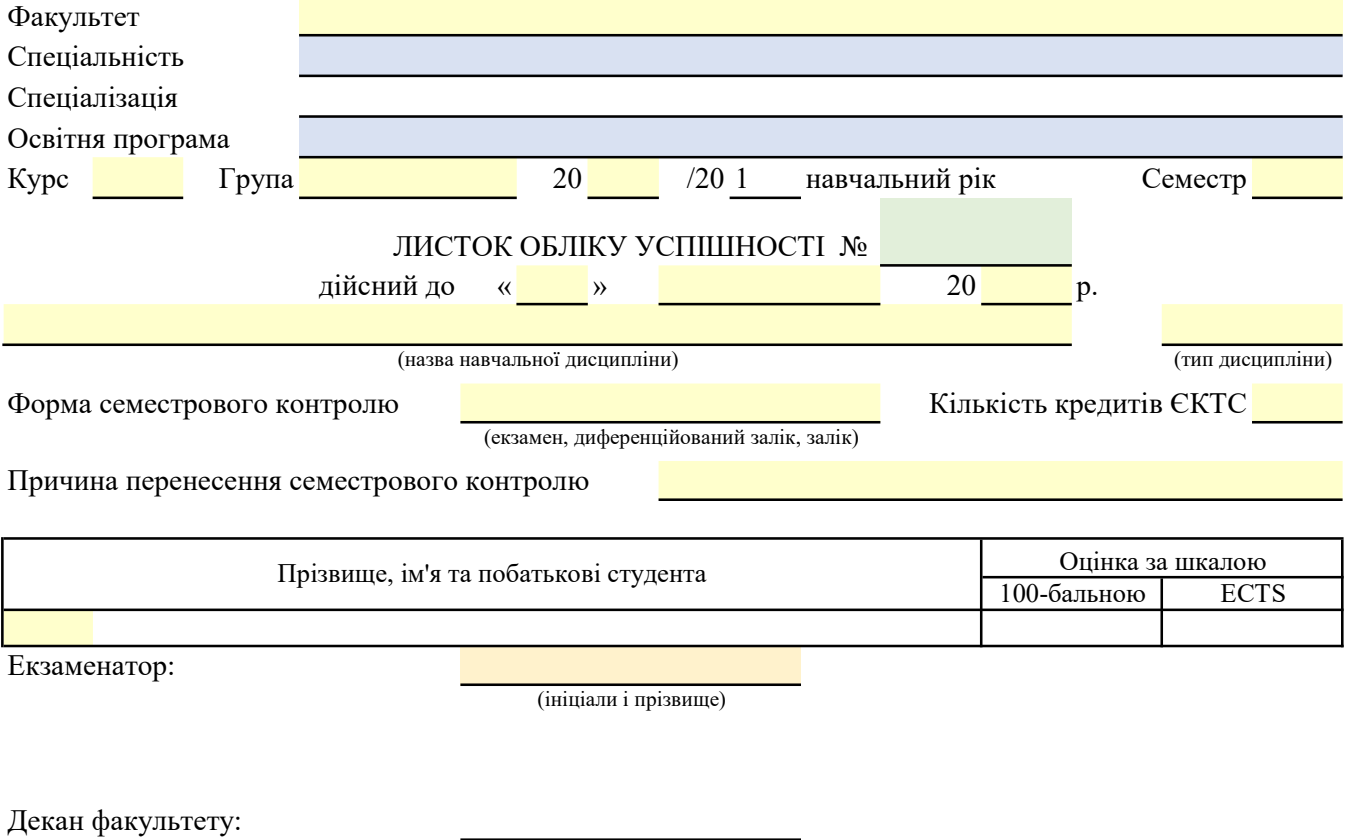

(ініціали і прізвище)

ПРИМІТКИ:

1. Екзаменатор, відповідальний за заповнення електронної форми листка обліку успішності, має заповнити усі поля означені кольором. Для встановлення кількості екзаменаторів скористуйтеся полем "Вкажіть кількість екзаменаторів" на сірій частині.

2. Перед накладанням електронного підпису екзаменатор, який заповнює електронну форму листка обліку успішності, має пересвідчитися, що клітинки позначені кольором відсутні. 3. На електронний файл листка обліку успішності з оцінками екзаменатор особисто накладає цифровий електронний підпис. Якщо екзаменаторів декілька, то цифровий електронний підпис накладають всі екзаменатори.

4. Цифровий електронний підпис має бути накладений на повністю заповнений файл відомості обліку успішності не пізніше наступної дати до якої дійсний листок обліку успішності.

#### ІНСТРУКЦІЯ ПО РОБОТІ З ЕЛЕКТРОННИМИ ВІДОМОСТЯМИ ТА ЛИСТКАМИ ОБЛІКУ УСПІШНОСТІ

## 1 ЗАГАЛЬНІ ПОЛОЖЕННЯ

1.1 Файли шаблонів електронних відомостей та листка обліку успішності у форматі Excel розміщуються Центом організаційно-методичного забезпечення освітньої діяльності в eCampus СНУ ім. В. Даля.

#### 2 ОБОВ'ЯЗКИ ТА ФУНКЦІЇ СПІВРОБІТНИКІВ ДЕКАНАТУ ПРИ РОБОТІ З ВІДОМОСТЯМИ ОБЛІКУ УСПІШНОСТІ

2.1 Співробітники деканату до початку семестрових контрольних заходів (далі – КЗ) мають завантажити з відповідного розділу eCampus СНУ ім. В. Даля шаблони відомостей обліку успішності та сформувати файли відомостей, заповнивши всі поля щодо:

- назви факультету;
- назви спеціальності, спеціалізації (за наявності);
- назви освітньої програми;
- курсу навчання;
- шифру академічної групи;
- навчального року, номеру навчального семестру;
- назви навчальної дисципліни;
- типу навчальної дисципліни (обов'язкова, вибіркова);
- форма семестрового контролю;
- обсяг освітнього компонента у кредитах;
- списку здобувачів вищої освіти.

Кожен файл відомості повинен бути захищений від редагування занесених даних паролем (визначається співробітником деканату).

2.2 Назва файлу відомості обліку успішності має містити: шифр групи та назву дисципліни. В разі необхідності, до назви файлу після назви дисципліни припустимо вносити додаткову інформацію.

2.3 Сформовані файли відомостей обліку успішності повинні бути завантажені до відповідного ресурсу факультету в eCampus СНУ ім. В. Даля до запланованої дати контрольних заходів.

2.4 Після проведення викладачем контрольного заходу, заповнення ним відомості з накладанням власного КЕП та завантаження до відповідного ресурсу eCampus СНУ ім. В. Даля, співробітник деканату зберігає файли електронних відомостей на локальному комп'ютері деканату. У процесі обробки файлів відомостей слід перевірити відповідність КЕП викладача, що проводив КЗ і дату накладання КЕП та надати файли відомостей декану факультету для накладання ним власного КЕП до закінчення екзаменаційної сесії. Підписані файли зберігаються в корпоративному хмарному середовищі One Drive.

#### 3 ОБОВ'ЯЗКИ ТА ФУНКЦІЇ НАУКОВО-ПЕДАГОГІЧНИХ ПРАЦІВНИКІВ ПРИ РОБОТІ З ВІДОМОСТЯМИ ОБЛІКУ УСПІШНОСТІ

3.1 Науково-педагогічний працівник (далі – НПП) завантажує файли електронних відомостей обліку успішності з відповідного ресурсу факультету в eCampus СНУ ім. В. Даля. 3.2 НПП після проведення КЗ повинен заповнити наступні поля:

- дату проведення КЗ (число, місяць, рік);
- оцінку за 100-бальною шкалою кожному зі списку здобувачів вищої освіти або поставити символ «мінус», якщо здобувач вищої освіти не з'явився на КЗ;
- вказати кількість екзаменаторів, які були задіяні у даному КЗ;

 вказати власне прізвище та ініціали, а також інших екзаменаторів, які були задіяні у даному КЗ.

3.3 Правильно заповнена відомість обліку успішності не має містити поля позначені кольором та мати накладені КЕП всіх екзаменаторів, які були задіяні у даному КЗ, після чого її слід завантажити до відповідного ресурсу факультету в eCampus СНУ ім. В. Даля:

- для заліків, курсових проєктів та робіт не пізніше останньої дати закінчення теоретичного навчання для денної форми та останнього дня екзаменаційної сесії заочної форми;
- для звітів з практики не пізніше останнього дня тижня після закінчення практики;
- для екзаменів не пізніше наступного дня від дати проведення екзамену.

## 4 ОБОВ'ЯЗКИ ТА ФУНКЦІЇ СПІВРОБІТНИКІВ ДЕКАНАТУ ПРИ РОБОТІ З ЛИСТКАМИ ОБЛІКУ УСПІШНОСТІ

4.1 Порядок роботи з листками обліку успішності аналогічний наведеному вище для відомостей обліку успішності.

4.2 Назва файлу листка обліку успішності має містити: шифр групи; назву навчальної дисципліни (за необхідністю із додатковою інформацією); прізвище та ініціали здобувача освіти.

4.3 Сформований файл електронного листка обліку успішності співробітник деканату, надсилає електронною корпоративною поштою на корпоративну електронну адресу завідувача відповідної кафедри.

## 5 ОБОВ'ЯЗКИ ТА ФУНКЦІЇ НАУКОВО-ПЕДАГОГІЧНИХ ПРАЦІВНИКІВ ПРИ РОБОТІ З ЛИСТКАМИ ОБЛІКУ УСПІШНОСТІ

5.1 Завідувач кафедри при отриманні на корпоративну пошту файлу листка обліку успішності визначає НПП, який проводитиме КЗ і пересилає йому файл листка обліку успішності.

5.2 НПП відповідно до терміну дії листка обліку успішності проводить КЗ, заповнює його, накладає КЕП та завантажує до відповідного розділу факультету в eCampus СНУ ім. В. Даля.

## 6 ПРАВИЛА ТА ПОРЯДОК ВНЕСЕННЯ ЗМІН ДО ЕЛЕКТРОННИХ ВІДОМОСТЕЙ ТА ЛИСТКІВ ОБЛІКУ УСПІШНОСТІ

6.1 Потреба внесення змін до електронних відомостей та листків обліку успішності може виникнути у разі виявлення некоректних даних.

6.2 У такому випадку відповідно до порядку, визначеному у п.2, формується файл виправленої відомості обліку успішності з накладанням на неї КЕП відповідальних НПП та декана факультету.

6.3 Назва файлу виправленої відомості обліку успішності має містити: шифр групи; назву дисципліни, позначку «виправлено».